# **Information about the Program: Computational Modeling and Simulation**

### **Registration in Dresden:**

Upon arrival, you are legally obliged to register as a resident with all of the following: 1) the university (TUD International Office). This must be repeated each semester.

2) the Resident's Registration Office *(Bürgerbüro)* **within the first two weeks** after arrival

3) the Foreign Nationals Office *(Ausländerbehörde*) **within three months** after entering Germany (application for residence permit "Aufenthaltstitel"). This is only possible after you have registered with the Resident's Registration Office.

[https://tu-dresden.de/studium/vor-dem-studium/internationales/informationen-von-a](https://tu-dresden.de/studium/vor-dem-studium/internationales/informationen-von-a-z?set_language=en)[z?set\\_language=en](https://tu-dresden.de/studium/vor-dem-studium/internationales/informationen-von-a-z?set_language=en)

# **TU Dresden Services:**

### \*The *TUD International Office* and the *Service Center Studies*

offer counselling and special services to international students. The staff will support you if you have any questions concerning the organization of your studies or your stay in Dresden, application for visa extension, obtaining a health insurance contract, etc. Sociocultural activities are offered by the *TUD Cultural Office.* 

<https://tu-dresden.de/studium/im-studium/beratung-und-service/akademisches-auslandsamt>

### *[\\*Special Support for international "Freshmen"](https://tu-dresden.de/studium/im-studium/beratung-und-service/akademisches-auslandsamt)*

The TUD provides special support to students during the first weeks of study. General information on the introductory events, the matriculation ceremony, the international tutoring program is provided on this web page:

<https://tu-dresden.de/studium/im-studium/studienstart>

#### *\*Student ID card and Public Transit Pass*

The Student Identity Card will be sent to you after successful registration. This card allows you to use all on-campus student services such as internet, WiFi, libraries, and sports centers. It also entitles you to use all public transit within Dresden free of charge from the beginning of the semester onwards ("*Semester Ticket*"). Public transit runs 24 hours every day. See the DVB Dresden web page [\(https://www.dvb.de/en-gb/\)](https://www.dvb.de/en-gb/) for network information and time tables.

#### *\*User ID and eduroam*

During the enrollment procedure at TUD, a user ID (login name and initial password) is generated for you by the Centre for Information Service and High Performance Computing (*ZIH)*. After successful completion, your ZIH login data and your TUD email address will be provided to you. You will have access to special ZIH services and are allowed to use the various computer pools on campus. For all services, the ZIH user identification (or e-mail address) must be entered as requested. Your ZIH User ID also provides access to the international *eduroam* network, so you can enjoy free wireless internet access in almost all educational and research institutions in the world, including many places in and around Dresden. The *ZIH Help Desk* is available if you need technical support or experience problems using one of the ZIH Services, including university e-mail. <https://tu-dresden.de/zih/dienste/service-desk>

1

2

*\*Semester Dates* The first semester of your studies will be from 07.10.2019 until 31.03.2020 Courses and lectures: Monday, 14.10.2019 until Saturday, 21.12.2019 and Monday, 06.01.2020 until Saturday, 08.02.2020 Examination period: Monday, 10.02.2020 until Saturday, 07.03.2020 For more information on holidays, you are referred to the related web page of TU Dresden:

*\*SELMA-portal*

You can manage various aspects of your enrolment (update of personal data, subscription to modules and courses, registration for examinations etc.) each semester using this online service platform. A hands-on introduction to the system will take place during the CMS Welcome Session (see below) on October 8, 2019. [https://tu-dresden.de/studium/im-](https://tu-dresden.de/studium/im-studium/studienorganisation/selbstbedienungsfunktion?set_language=en)

[studium/studienorganisation/selbstbedienungsfunktion?set\\_language=en](https://tu-dresden.de/studium/im-studium/studienorganisation/selbstbedienungsfunktion?set_language=en)

# *\*Central University Library (SLUB)*

The Central University Library is located on the campus of the TUD. You will find numerous books and journals as well as a comprehensive textbook collection, a media collection, the German photography archive, a collection of historic and current maps, and a lot more. Your student ID entitles you to use all SLUB Services.

<https://www.slub-dresden.de/en/service/>

### *\*University Sports Facilities*

Regardless of whether you really want to sweat or you just want to take it easy, university sports help you disconnect from everyday university life. Find your favorite course from among 800 different sports courses.

[https://tu-dresden.de/usz?set\\_language=en](https://tu-dresden.de/usz?set_language=en)

# **Services offered by the "Studentenwerk"**

#### *\*Students Dormitories/Halls, further services*

Residential accommodation offered by *Studentenwerk Dresden*, the student service organization, is the best way to live with fellow students and enjoy short-distance commutes to the university. You will find all useful information on the student halls, dormitories, their equipment and locations on the related web pages.

<https://www.studentenwerk-dresden.de/english/wohnen/>

The Studentenwerk additionally offers social competent psychological counselling and legal advice in case you should ever need it.

<https://www.studentenwerk-dresden.de/english/soziales/>

# *\*Canteens, Cafeterias – Mensa card*

All canteens and cafeterias are listed on the web pages of the "Studentenwerk". There, you will find information on the location, opening hours, menus, etc.

[https://www.studentenwerk-dresden.de/english/mensen/mensen\\_cafeterien.html](https://www.studentenwerk-dresden.de/english/mensen/mensen_cafeterien.html)

For cash-free payment in the canteens you must use the *"MensaCard Emeal"* which can be purchased at the respective counters. You will be requested to place a deposit of  $5 \in \mathbb{R}$  and show your ID card or passport, as well as the Emeal voucher, which is included in the semester registration sheet

"Semesterbogen". Further details are provided on the related "Studentenwerk" web page. <https://www.studentenwerk-dresden.de/english/mensen/emeal.html>

# The Computational Modeling and Simulation Program (CMS) *\*Contacts:* CMS-Admin: For all general questions on the program you may contact the CMS-Admin by email: [cms-admin@mailbox.tu-dresden.de](mailto:cms-admin@mailbox.tu-dresden.de) Your enquiries will be answered or forwarded to the person in charge.

Mentors: Each student is assigned a teacher as a personal mentor for all study content related questions. Please see your admission letter. It is required that you meet your mentor at least once, at the beginning of the first semester in order to discuss your choice of courses. Please get in contact with your mentor soon to fix an appointment.

# Service Center for International Students (SCIS):

For all exam related questions (registration for exams, Transcript of Records, registration for the Master's thesis, final degree documents, counselling etc.), please contact the SCIS of the Faculty of Computer Science: [cms-examoffice@mailbox.tu-dresden.de](mailto:cms-examoffice@mailbox.tu-dresden.de) Room: APB 2002, please consider the office hours!

# *\*Course information:*

# Study and Examination Regulations:

You are recommended to carefully read these documents. They contain important information about the curriculum, the module structures, the examination deadlines, the deadlines for repeating failed examinations, etc. The documents are provided on the CMS web page.

# Timetable, Course registration:

The timetable will be published on the CMS web page before the semester starts. There, you will also be informed of the course registration procedure. The program provides quite a bit of flexibility and allows you to choose your own courses and specializations. Example Study Paths are provided on the CMS web page as guidelines to assist your choices. You are, however, completely free to customize your curriculum your way. But, please discuss your choice of courses with your mentor in order to make sure there are no unwanted gaps or duplications.

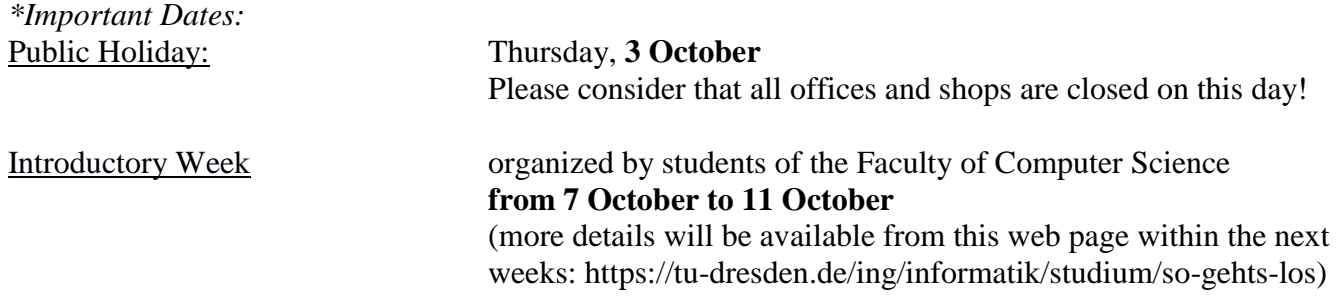

Information Day organized by the TUD International Office **Monday, 7 October, 1.00 p.m.**

CMS Welcome Session: **Tuesday, 8 October, 1:15 p.m.** Faculty of Computer Science, APB, room: E023 Nöthnitzer Straße 46, 01187 Dresden

#### **Please join!**

This will provide important information about the CMS Program, hands-on training in using the registration system, and you will get to know your colleagues and the professors involved in the program. You will need your Coupon-ID provided by the TUD International Office after registration.

Start of the lectures: **Monday, 14 October, 2019** see your timetable (annex)

#### **Annex:**

Table with important web pages and contact details.